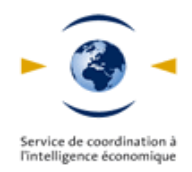

## **Recherche, veille sur le WEB :**

## **exemple d'outils gratuits**

(pays d'hébergement du site, lorsque disponible)

NB : les outils indiqués en caractère gras sont interrogeables en français.

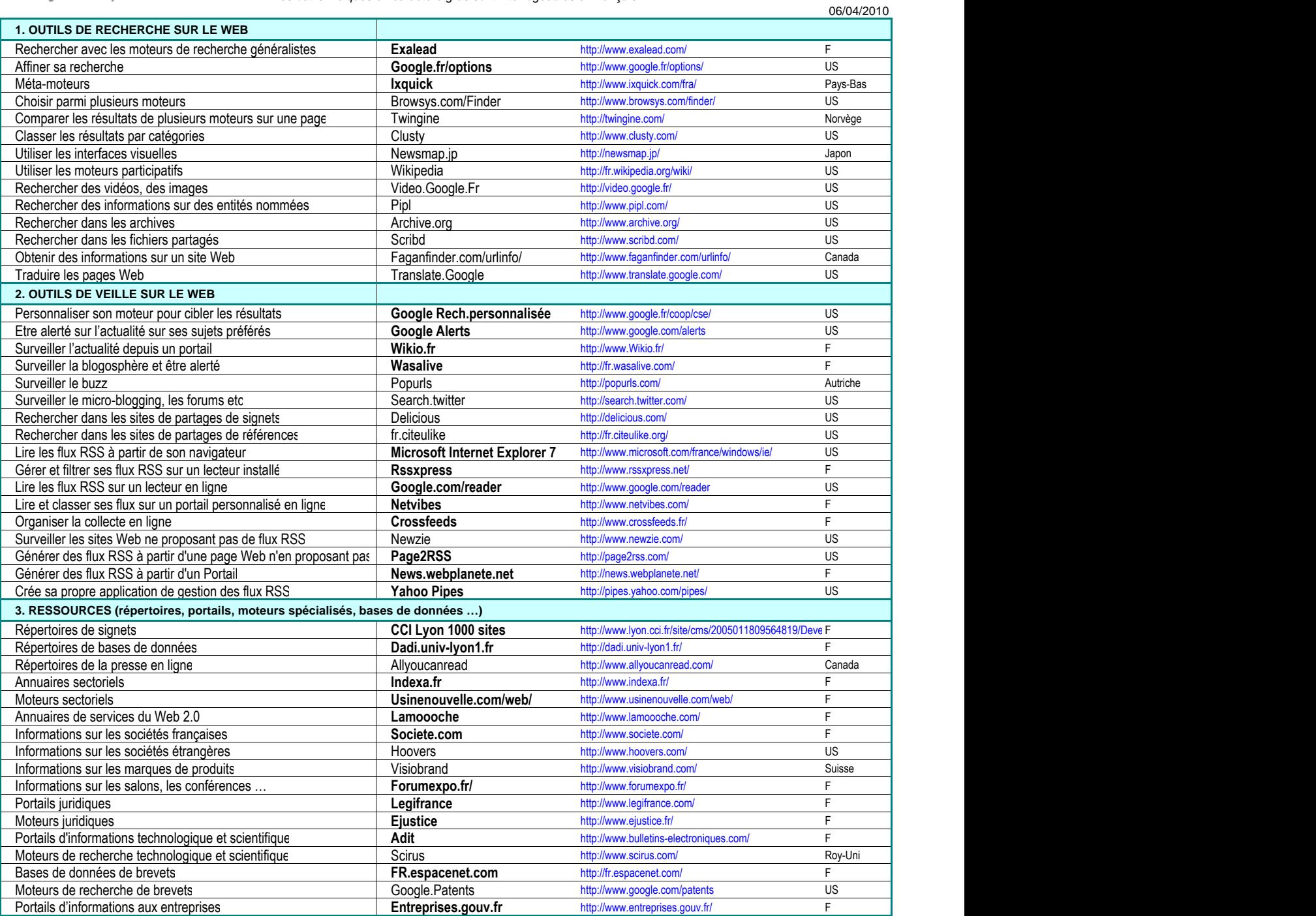

NB : la présente sélection est proposée à titre indicatif, selon un critère de simplicité d'usage et de pertinence des résultats.

Elle représente une photographie très partielle de l'offre à un instant donné. Elle ne saurait engager la responsabilité du SCIE.